# Package 'debkeepr'

March 22, 2023

<span id="page-0-0"></span>Type Package

Title Analysis of Non-Decimal Currencies and Double-Entry Bookkeeping

Version 0.1.1

Description Analysis of historical non-decimal currencies and value systems that use tripartite or tetrapartite systems such as pounds, shillings, and pence. It introduces new vector classes to represent non-decimal currencies, making them compatible with numeric classes, and provides functions to work with these classes in data frames in the context of double-entry bookkeeping.

License MIT + file LICENSE

URL <https://github.com/jessesadler/debkeepr>,

<https://jessesadler.github.io/debkeepr/>

BugReports <https://github.com/jessesadler/debkeepr/issues>

Depends  $R$  ( $>= 3.5$ )

**Imports** cli  $(>= 3.4.0)$ , dplyr  $(>= 1.0.0)$ , magrittr, methods, rlang  $(>=$ 1.1.0), tibble ( $> = 3.0.0$ ), vctrs ( $> = 0.5.2$ ), zeallot

Suggests covr, ggplot2, ggraph, igraph, knitr, rmarkdown, roxygen2, scales ( $> = 1.1.0$ ), test that ( $>= 3.1.3$ )

VignetteBuilder knitr

Config/testthat/edition 3

Encoding UTF-8

LazyData true

RoxygenNote 7.2.3

NeedsCompilation no

Author Jesse Sadler [aut, cre, cph] (<<https://orcid.org/0000-0001-6081-9681>>)

Maintainer Jesse Sadler <jrsadler@icloud.com>

Repository CRAN

Date/Publication 2023-03-22 09:00:10 UTC

## <span id="page-1-0"></span>R topics documented:

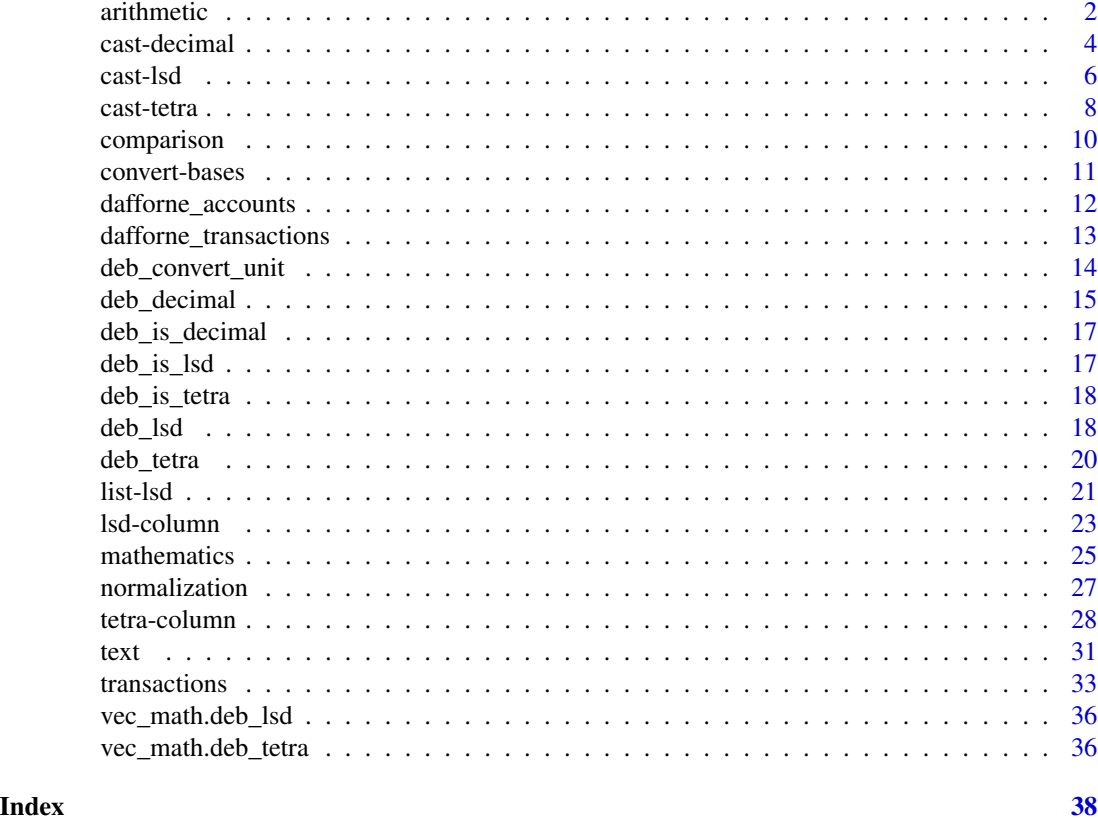

arithmetic *Arithmetic operations for debkeepr*

#### Description

Arithmetic operations for debkeepr

```
## S3 method for class 'deb_lsd'
vec_arith(op, x, y, ...)
## Default S3 method:
vec_arith.deb_lsd(op, x, y, ...)
## S3 method for class 'deb_lsd'
vec_arith.deb_lsd(op, x, y, ...)
## S3 method for class 'numeric'
```
#### arithmetic 3

vec\_arith.deb\_lsd(op, x, y, ...) ## S3 method for class 'deb\_lsd' vec\_arith.numeric(op, x, y, ...) ## S3 method for class 'MISSING' vec\_arith.deb\_lsd(op, x, y, ...) ## S3 method for class 'deb\_decimal'  $vec\_arith(op, x, y, ...)$ ## Default S3 method: vec\_arith.deb\_decimal(op, x, y, ...) ## S3 method for class 'deb\_decimal' vec\_arith.deb\_decimal(op, x, y, ...) ## S3 method for class 'numeric' vec\_arith.deb\_decimal(op, x, y, ...) ## S3 method for class 'deb\_decimal' vec\_arith.numeric(op, x, y, ...) ## S3 method for class 'MISSING' vec\_arith.deb\_decimal(op, x, y, ...) ## S3 method for class 'deb\_tetra' vec\_arith(op, x, y, ...) ## Default S3 method: vec\_arith.deb\_tetra(op, x, y, ...) ## S3 method for class 'deb\_tetra' vec\_arith.deb\_tetra(op, x, y, ...) ## S3 method for class 'numeric' vec\_arith.deb\_tetra(op, x, y, ...) ## S3 method for class 'deb\_tetra' vec\_arith.numeric(op, x, y, ...) ## S3 method for class 'MISSING' vec\_arith.deb\_tetra(op, x, y, ...) ## S3 method for class 'deb\_decimal' vec\_arith.deb\_lsd(op, x, y, ...) ## S3 method for class 'deb\_lsd'

```
vec_arith.deb_decimal(op, x, y, ...)
## S3 method for class 'deb_tetra'
vec_arith.deb_lsd(op, x, y, ...)
## S3 method for class 'deb_lsd'
vec_arith.deb_tetra(op, x, y, ...)
## S3 method for class 'deb_decimal'
vec_arith.deb_tetra(op, x, y, ...)
## S3 method for class 'deb_tetra'
vec_arith.deb_decimal(op, x, y, ...)
```
#### Arguments

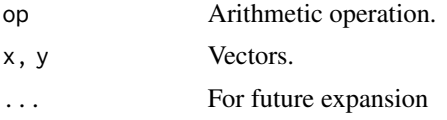

#### Value

A deb\_lsd, deb\_tetra, deb\_decimal or numeric vector depending on the inputs and arithmetic operator.

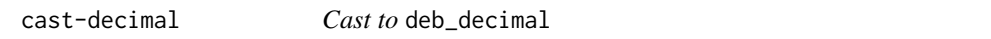

#### <span id="page-3-1"></span>Description

Cast x to a deb\_decimal vector.

#### Usage

```
deb_as_decimal(x, ...)
```
## Default S3 method: deb\_as\_decimal(x, ...)

## S3 method for class 'deb\_decimal' deb\_as\_decimal(x, ...)

## S3 method for class 'deb\_lsd' deb\_as\_decimal(x, unit =  $c("l", "s", "d"), ...$ )

```
## S3 method for class 'deb_tetra'
deb_as_decimal(x, unit = c("1", "s", "d", "f"), ...)
```

```
## S3 method for class 'numeric'
deb_as_decimal(x, unit = c("1", "s", "d", "f"), bases = c(20, 12), ...)
## S3 method for class 'logical'
deb_as_decimal(x, unit = c("l", "s", "d", "f"), bases = c(20, 12), ...)
## S3 method for class 'list'
deb_as_decimal(x, unit = c("l", "s", "d", "f"), bases = c(20, 12), ...)
```
#### Arguments

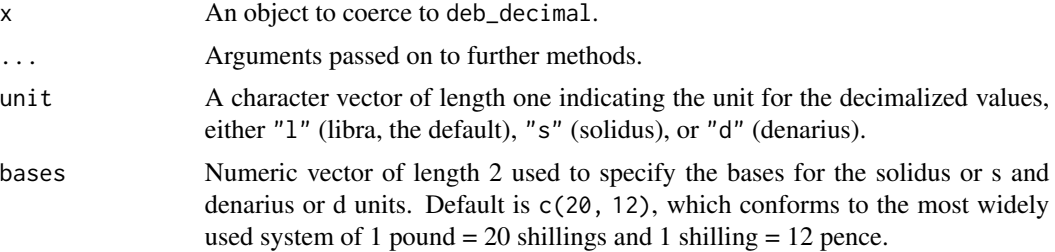

#### Details

Like [deb\\_as\\_lsd\(\)](#page-5-1), deb\_as\_decimal() provides a method to cast a list of numeric vectors of length 3 to deb\_decimal. This may be helpful because the data is input by the value instead of by the unit.

#### Value

A deb\_decimal vector.

#### See Also

[deb\\_as\\_lsd\(\)](#page-5-1) and [deb\\_as\\_tetra\(\)](#page-7-1)

```
# Cast a deb_lsd vector to deb_decimal
x \leq - deb_lsd(1 = c(5, 3, 7),
             s = c(16, 5, 6),
             d = c(6, 0, 8)deb_as_decimal(x)
# Bases are automatically applied when
# casting from deb_lsd to deb_decimal
x2 \leq -\text{deb}\_1\text{sd}(1 = c(5, 3, 7),s = c(16, 5, 6),
              d = c(6, 0, 8),bases = c(60, 16)deb_as_decimal(x2)
```

```
# Cast a deb_tetra vector to deb_decimal
# Bases are automatically applied, creating
# a deb_decimal vector with three bases units.
y \le - deb_tetra(l = c(5, 13, 7),
               s = c(12, 8, 16),
               d = c(3, 11, 0),
               f = c(1, 3, 2)deb_as_decimal(y)
# Cast a numeric vector to deb_decimal
z <- c(5.825, 3.25, 22/3)
deb_as_decimal(z)
# Use the unit and bases arguments to specify
# the unit and apply non-default bases
deb_as_decimal(z, unit = "s", bases = c(60, 16))
# Casting a list to deb_decimal provides an
# alternative to get lsd values to deb_decimal.
lsd_list <- list(c(5, 12, 3),
                 c(13, 8, 11),
                 c(7, 16, 0))
deb_as_decimal(lsd_list)
```
cast-lsd *Cast to* deb\_lsd

#### <span id="page-5-1"></span>Description

Cast x to a deb\_lsd vector.

```
deb\_{as}\_lsd(x, \ldots)## Default S3 method:
deb_as_lsd(x, \ldots)## S3 method for class 'deb_lsd'
deb_as_lsd(x, \ldots)## S3 method for class 'deb_decimal'
deb_as_lsd(x, \ldots)## S3 method for class 'deb_tetra'
deb_as_lsd(x, \ldots)
```
#### <span id="page-6-0"></span>cast-lsd 7

```
## S3 method for class 'numeric'
deb_as_lsd(x, bases = c(20, 12), ...)
## S3 method for class 'logical'
deb_as_lsd(x, bases = c(20, 12), ...)
## S3 method for class 'list'
deb_as_lsd(x, bases = c(20, 12), ...)
```
#### Arguments

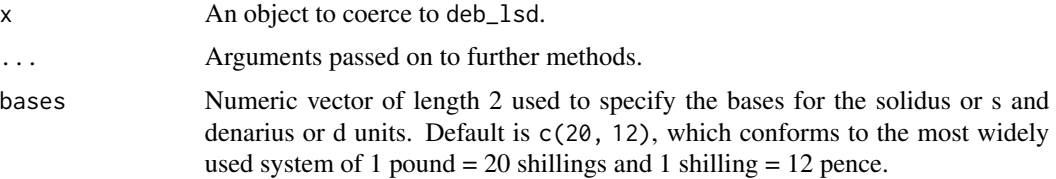

#### Details

Casting a list of numeric vectors of length 3 to deb\_lsd provides an alternate way to create a deb\_lsd vector than [deb\\_lsd\(\)](#page-17-1). This method may be helpful because the data is input by the value instead of by the unit.

#### Value

A deb\_lsd vector.

#### See Also

[deb\\_as\\_decimal\(\)](#page-3-1) and [deb\\_as\\_tetra\(\)](#page-7-1)

```
# Cast a deb_decimal vector to deb_lsd
x <- c(5.825, 3.25, 22/3)
d1 \leq detb deb-decimal(x)
deb_as_lsd(d1)
```

```
# Bases are automatically applied when
# casting from deb_decimal to deb_lsd
d2 \le - deb_decimal(x, bases = c(60, 16))
deb_as_lsd(d2)
```

```
# Cast a deb_tetra vector to deb_lsd
# This removes the 'f' or farthings unit.
y \le - deb_tetra(1 = c(5, 13, 7),
              s = c(12, 8, 16),
              d = c(3, 11, 0),
               f = c(1, 3, 2)
```
#### <span id="page-7-0"></span>8 cast-tetra and the control of the control of the control of the control of the control of the control of the control of the control of the control of the control of the control of the control of the control of the contro

```
deb_as_lsd(y)
# Cast a numeric vector to deb_lsd
deb_as_lsd(x)
# Use the bases argument to apply non-default bases
deb_as_lsd(x, bases = c(60, 16))# Casting a list to deb_lsd provides an alternate to deb_lsd()
# This can be helpful for legibility. Compare:
deb_as_lsd(
 list(c(5, 12, 3),
      c(13, 8, 11),
      c(7, 16, 0))
 )
deb\_lsd(1 = c(5, 13, 7),s = c(12, 8, 16),
       d = c(3, 11, 0)
```
cast-tetra *Cast to* deb\_tetra

#### <span id="page-7-1"></span>Description

Cast x to a deb\_tetra vector.

```
deb_as_tetra(x, ...)
## Default S3 method:
deb_as_tetra(x, ...)
## S3 method for class 'deb_tetra'
deb_as_tetra(x, ...)
## S3 method for class 'deb_lsd'
deb_as_tetra(x, f, ...)
## S3 method for class 'deb_decimal'
deb_as_tetra(x, f, ...)
## S3 method for class 'numeric'
deb_as_tetra(x, bases = c(20, 12, 4), ...)
## S3 method for class 'logical'
```
#### <span id="page-8-0"></span>cast-tetra 9

```
deb_as_tetra(x, bases = c(20, 12, 4), ...)
## S3 method for class 'list'
deb_as_tetra(x, bases = c(20, 12, 4), ...)
```
#### Arguments

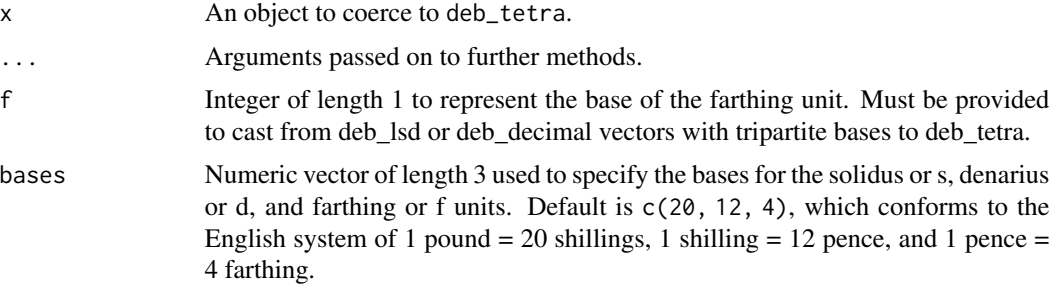

#### Details

Casting a list of numeric vectors of length 4 to deb\_tetra provides an alternate way to create a deb\_tetra vector than [deb\\_tetra\(\)](#page-19-1). This method may be helpful because the data is input by the value instead of by the unit.

#### Value

A deb\_tetra vector.

#### See Also

[deb\\_as\\_lsd\(\)](#page-5-1) and [deb\\_as\\_decimal\(\)](#page-3-1)

#### Examples

# To cast from deb\_lsd to deb\_tetra an "f" unit must be supplied

```
# Compare
lsd1 < - deb_lsd(8, 12, 4)lsd2 \leq del_s1sd(8, 12, 4, bases = c(60, 16))deb\_\,ztext{tetra}(lsd1, f = 4)deb_as_{tetra}(lsd2, f = 8)# Cast a deb_decimal vector with four units to deb_tetra.
# Bases are automatically applied when casting from
# tetrapartite deb_decimal to deb_tetra.
x <- c(5.11875, 3.76875, 25/3)
d1 \le - deb_decimal(x, bases = c(20, 12, 4))
deb_as_tetra(d1)
# Use "f" argument to cast from tripartite deb_decimal
```

```
# to deb_tetra
d2 <- deb_decimal(x)
deb_as_{tetra}(d2, f = 4)# Cast a numeric vector to deb_tetra
deb_as_tetra(x)
# Use the bases argument to apply non-default bases
deb\_{as\_tetra}(x, bases = c(60, 16, 8))# Casting a list to deb_tetra provides an alternate
# to deb_tetra(). This can be helpful for legibility.
# Compare:
deb_as_tetra(
  list(c(5, 12, 3, 2),
       c(13, 8, 11, 1),
       c(7, 16, 0, 3))
  )
deb_{tetra}(l = c(5, 13, 7),s = c(12, 8, 16),
          d = c(3, 11, 0),
          f = c(2, 1, 3)
```
comparison *Equality and comparison*

#### Description

Equality and comparison

```
## S3 method for class 'deb_lsd'
vec_proxy_equal(x, ...)
## S3 method for class 'deb_lsd'
vec_proxy_compare(x, ...)
## S3 method for class 'deb_tetra'
vec_proxy_equal(x, ...)
## S3 method for class 'deb_tetra'
vec_proxy_compare(x, ...)
```
<span id="page-9-0"></span>

#### <span id="page-10-0"></span>convert-bases and the convert-bases of the convert-bases of the convert-bases of the convert-bases of the convertible  $\sim$  11

#### Arguments

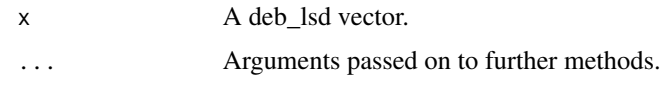

#### Value

A data frame or numeric vector to be used for comparison.

convert-bases *Convert bases of* deb\_lsd*,* deb\_tetra*, and* deb\_decimal *vectors*

#### Description

Convert bases of deb\_lsd, deb\_tetra, and deb\_decimal vectors

#### Usage

```
deb_convert_bases(x, to)
## Default S3 method:
deb_convert_bases(x, to)
## S3 method for class 'deb_lsd'
deb_convert_bases(x, to)
## S3 method for class 'deb_decimal'
deb_convert_bases(x, to)
## S3 method for class 'deb_tetra'
deb_convert_bases(x, to)
```
#### Arguments

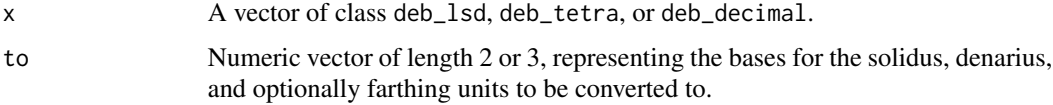

#### Details

deb\_convert\_bases() is the only way to change the bases of the solidus, denarius, and farthing units associated with vectors of class deb\_lsd, deb\_tetra, and deb\_decimal. It also provides a means to convert between tripartite and tetrapartite bases with deb\_decimal vectors.

If x is a deb\_decimal vector with tetrapartite bases and unit "f" and to is a numeric vector of length 2, the unit will be converted to "d".

#### <span id="page-11-0"></span>Value

A vector of the same class as x with converted bases attribute.

#### Examples

```
lsd <- deb_lsd(5, 3, 8)
dec <- deb_decimal(8.825)
dec_{t}etra <- deb-decimal(1.840625, bases = c(20, 12, 4))tetra <- deb_tetra(1, 16, 9, 3)
deb_convert_bases(lsd, to = c(60, 16))
deb_convert_bases(dec, to = c(60, 16))
deb_convert_bases(dec_tetra, c(60, 16, 8))
deb\_convert\_bases(tetra, to = c(60, 16, 8))# Convert between tripartite and tetrapartite bases
deb\_convert\_bases(dec, to = c(60, 16, 8))deb_convert_bases(dec_tetra, to = c(20, 12))
```
dafforne\_accounts *Accounts from the practice journal and ledger of Richard Dafforne*

#### Description

A data set of the accounts from the first practice journal and ledger in Richard Dafforne's accounting manual from 1660 called *The Merchant's Mirrour*. By 1660 *The Merchant's Mirrour* was in its third edition, and its contents had been printed in the well-known merchant manual of Gerard Malynes, *Consuetudo Vel Lex Mercatoira* since the 1636 edition, making it one of the most popular bookkeeping manuals in 17th-century England. The data set is meant to be used in conjunction with dafforne\_transactions. It contains information on the accounts found in the practice journal and ledger that Dafforne used to teach double-entry bookkeeping practices.

#### Usage

```
dafforne_accounts
```
#### Format

A data frame with 46 rows and 5 variables.

#### Details

The data set does not include the Balance account that Dafforne uses to close the books. The transactions from this account can be recreated using the lsd account functions in debkeepr.

#### <span id="page-12-0"></span>Variables

- id: Numeric id for each account. The ids correspond to the ids in the credit and debit variables in dafforne\_transactions.
- account: Name of the account.
- ledger: Page on which the account appears in the ledger.
- investor: The investor or the person's whose capital is involved in the account. Accounts that only deal with the bookkeeper's capital are listed as "ego".
- description: Short description of each account.

#### Source

Richard Dafforne, *The Merchant's Mirrour, Or Directions for the Perfect Ordering and Keeping of His Accounts*, Third Edition, (London, 1660)

dafforne\_transactions *Transactions from the practice journal and ledger of Richard Dafforne*

#### Description

A data set of the transactions from the first practice journal and ledger in Richard Dafforne's accounting manual from 1660 called *The Merchant's Mirrour*. By 1660 *The Merchant's Mirrour* was in its third edition, and its contents had been printed in the well-known merchant manual of Gerard Malynes, *Consuetudo Vel Lex Mercatoira* since the 1636 edition, making it one of the most popular bookkeeping manuals in 17th-century England. The data set is meant to be used in conjunction with dafforne\_accounts. It contains the transactions in the practice journal and ledger that Dafforne used to teach double-entry bookkeeping practices.

#### Usage

```
dafforne_transactions
```
#### Format

A data frame with 177 rows and 8 variables.

#### Details

The data set does not include the last 16 transactions recorded in the journal, which deal with the balancing of the book. These transactions can be recreated using the lsd account functions in debkeepr.

#### <span id="page-13-0"></span>Variables

- id: Numeric id for each transaction.
- credit: Account id for the credit account in the transactions. The accounts that discharges the transactional value or from which the value derives. The account ids correspond to the id variable in dafforne accounts.
- debit: Account id for the debit account in the transactions. The accounts that receive the transactional value. The account ids correspond to the id variable in dafforne\_accounts.
- date: Date on which the transaction was entered into the journal. Date conforms to the Anglican calendar that used the old Julian calendar with the new year on 25 March. Encoded as a date vector.
- lsd: Column of class deb\_lsd with pounds, shillings, and pence values. Bases for shillings and pence are 20 and 12 respectively.
- journal: Page on which the transaction is recorded in the journal.
- ledger: The pages on which the transaction is recorded in the ledger. The number before the slash is the page on which the debit is recorded. The number after the slash is the page on which the credit is recorded.
- description: Description of the transaction as recorded in the journal.

#### Source

Richard Dafforne, *The Merchant's Mirrour, Or Directions for the Perfect Ordering and Keeping of His Accounts*, Third Edition, (London, 1660)

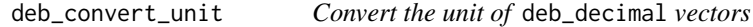

#### Description

Convert the unit attribute of deb\_decimal vectors.

#### Usage

```
deb_convert_unit(x, to = c("1", "s", "d", "f"))
```
#### Arguments

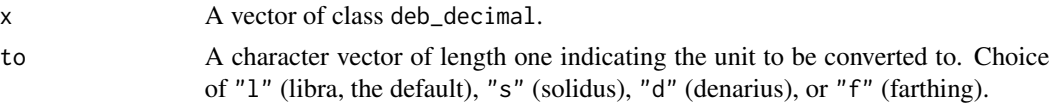

#### Details

deb\_convert\_unit() converts the unit of a deb\_decimal vector to either "l", "s", "d", or optionally "f" if the vector has tetrapartite bases. This changes the representation of the vector, but the value remains equivalent.

#### <span id="page-14-0"></span>deb\_decimal 15

#### Value

A deb\_decimal vector with a converted unit attribute.

#### Examples

```
x <- deb_decimal(c(8.825, 15.125, 3.65))
y <- deb_decimal(c(56.45, 106.525, 200.4), unit = "s")
z <- deb_decimal(c(8472, 14520, 3504),
                 unit = "f",bases = c(20, 12, 4)deb\_convert\_unit(x, to = "s")deb\_convert\_unit(x, to = "d")deb\_convert\_unit(y, to = "l")deb\_convert\_unit(y, to = "d")deb\_convert\_unit(z, to = "l")deb\_convert\_unit(z, to = "s")
```
<span id="page-14-1"></span>

deb\_decimal *A decimalized class for tripartite and tetrapartite values*

#### Description

Create a vector of class deb\_decimal to integrate non-decimal currencies and other measurements that use tripartite or tetrapartite units into standardized forms of analysis provided by R.

#### Usage

deb\_decimal(x = double(), unit = c("l", "s", "d", "f"), bases = c(20, 12))

#### Arguments

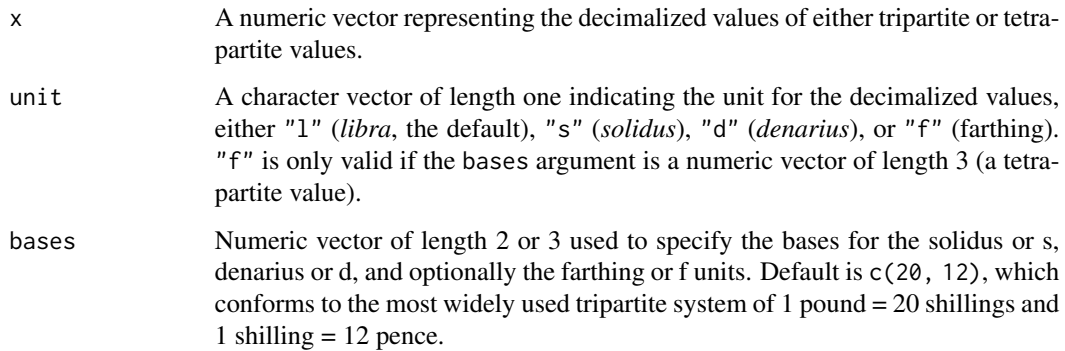

#### Details

The deb decimal class and the debkeepr package use the nomenclature of [l, s, and d](https://en.wikipedia.org/wiki/\T1\textsterling sd) to represent the tripartite system of pounds, shillings, and pence units. The abbreviations derive from the Latin terms *[libra](https://en.wikipedia.org/wiki/French_livre)*, *[solidus](https://en.wikipedia.org/wiki/Solidus_(coin))*, and *[denarius](https://en.wikipedia.org/wiki/Denarius)*. In the 8th century a *solidus* came to represent 12 *denarii* coins, and, for a time at least, 240 *denarii* were made from one *libra* or pound of silver. The custom of counting coins in dozens (*solidi*) and scores of dozens (*librae*) spread throughout the Carolingian Empire and became ingrained in much of Europe. However, a variety of accounting systems arose at different times that used [other bases](https://en.wikipedia.org/wiki/Non-decimal_currency) for the *solidus* and *denarius* units and even additional units. The deb\_decimal class decimalizes either tripartite or tetrapartite values. The bases attribute makes it possible to specify the bases for the *solidus*, *denarius*, and optionally farthing units. The unit attribute identifies the decimalized unit: either *libra*, *solidus*, *denarius*, or farthing.

deb\_decimal vectors can either be tripartite, like deb\_lsd, or tetrapartite, like deb\_tetra. These two kinds of deb\_decimal vectors are distinguished by the length of bases attribute (2 for tripartite and 3 for tetrapartite) and the addition of the farthing unit for tetrapartite. If the *solidus* and *denarius* bases are equal, tripartite and tetrapartite deb\_decimal vectors can be combined. The result is a deb\_decimal vector with tripartite bases.

#### Value

Returns a vector of class deb\_decimal.

#### See Also

The deb\_decimal class works in concert with the deb\_lsd and deb\_tetra classes. These classes maintain the tripartite (deb\_lsd) and tetrapartite (deb\_tetra) unit structure of non-decimal currencies and values. See [deb\\_lsd\(\)](#page-17-1) and [deb\\_tetra\(\)](#page-19-1).

#### Examples

```
# deb_decimal with tripartite units
deb_decimal(c(5.25, 3.825, 8.5))
# Set the unit of the deb_decimal vector
deb_decimal(c(105, 76.5, 170), unit = "s")
deb_decimal(c(1260, 918, 240), unit = "d")
# Set the bases of the deb_decimal vector
deb_decimal(c(5.25, 3.825, 8.5), bases = c(60, 16))
# Create a prototype or vector of length 0
deb_decimal()
# To create a tetrapartite value, provide numeric vector
# of length 3 to bases argument
deb_decimal(c(5.11875, 3.234375, 8.2875),
           bases = c(20, 12, 4)deb_decimal(c(4914, 3105, 7956),
           unit = "f",
```
 $bases = c(20, 12, 4)$ 

<span id="page-15-0"></span>

<span id="page-16-0"></span>deb\_is\_decimal *Test if an object is of class* deb\_decimal

#### Description

Test if an object is of class deb\_decimal.

#### Usage

deb\_is\_decimal(x)

#### Arguments

x An object.

#### Value

TRUE if object is of class deb\_decimal and FALSE if it is not.

#### Examples

```
x \le - deb_decimal(c(5.25, 3.825, 8.5))
y <- c(5.25, 3.825, 8.5)
deb_is_decimal(x)
deb_is_decimal(y)
```
deb\_is\_lsd *Test if an object is of class* deb\_lsd

#### Description

Test if an object is of class deb\_lsd.

#### Usage

deb\_is\_lsd(x)

#### Arguments

x An object.

#### Value

TRUE if object is of class deb\_lsd and FALSE if it is not.

#### Examples

```
x \le - deb_lsd(5, 3, 8)
y \leftarrow c(5, 3, 8)deb_is_lsd(x)
deb_is_lsd(y)
```
deb\_is\_tetra *Test if an object is of class* deb\_tetra

#### Description

Test if an object is of class deb\_tetra.

#### Usage

deb\_is\_tetra(x)

#### Arguments

x An object.

#### Value

TRUE if object is of class deb\_tetra and FALSE if it is not.

#### Examples

```
x \leq - deb_tetra(5, 3, 8, 2)
y \leq -c(5, 3, 8, 2)deb_is_tetra(x)
deb_is_tetra(y)
```
<span id="page-17-1"></span>deb\_lsd *A class for pounds, shillings and pence values*

#### Description

Create a vector of class deb\_lsd to integrate non-decimal currencies into standardized forms of analysis provided by R.

```
deb\_lsd(l = double(), s = double(), d = double(), base = c(20, 12))
```
<span id="page-17-0"></span>

#### <span id="page-18-0"></span>deb\_lsd 19

#### Arguments

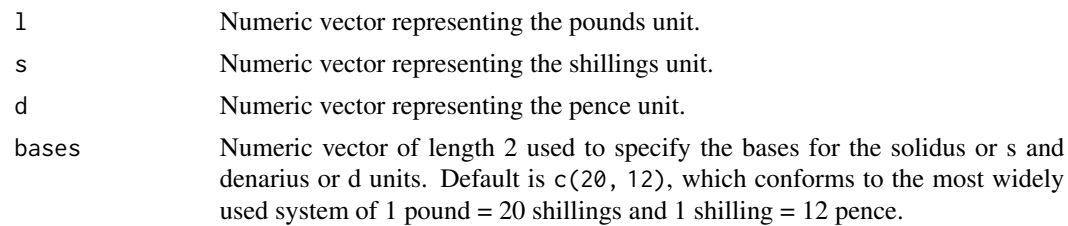

#### Details

The deb decimal class and the debkeepr package use the nomenclature of [l, s, and d](https://en.wikipedia.org/wiki/\T1\textsterling sd) to represent the tripartite system of pounds, shillings, and pence units. The abbreviations derive from the Latin terms *[libra](https://en.wikipedia.org/wiki/French_livre)*, *[solidus](https://en.wikipedia.org/wiki/Solidus_(coin))*, and *[denarius](https://en.wikipedia.org/wiki/Denarius)*. In the 8th century a *solidus* came to represent 12 *denarii* coins, and, for a time at least, 240 *denarii* were made from one *libra* or pound of silver. The custom of counting coins in dozens (*solidi*) and scores of dozens (*librae*) spread throughout the Carolingian Empire and became ingrained in much of Europe. However, a variety of accounting systems arose at different times that used [other bases](https://en.wikipedia.org/wiki/Non-decimal_currency) for the *solidus* and *denarius* units. The bases attribute of deb\_decimal vectors makes it possible to specify alternative bases for the *solidus* and *denarius* units.

The length of l, s, and d must either be all equal, or a vector of length 1 can be recycled to the length of the other argument(s). See the [vctrs package](https://vctrs.r-lib.org/articles/type-size.html) for further details on recycling vectors. In addition, l, s, and d must either all have no values, resulting in a vector of length 0, or all possess numeric vectors.

#### Value

Returns a vector of class deb\_lsd.

#### See Also

The deb\_lsd class works in concert with the deb\_decimal class, which represents non-decimal currencies as decimalized values. See [deb\\_decimal\(\)](#page-14-1). To represent values with tetrapartite units see [deb\\_tetra\(\)](#page-19-1).

```
deb_lsd(5, 3, 8)
deb\_lsd(1 = c(10, 8, 5),s = c(6, 13, 8),d = c(8, 4, 10)# Recycle length 1 vector
deb\_lsd(1 = c(10, 8, 5),s = c(6, 13, 8),d = 0# Set the bases of the deb_lsd vector
deb_lsd(5, 3, 8, bases = c(60, 16))
```

```
deb\_{lsd}(1 = c(10, 28, 5),s = c(6, 33, 13),
        d = c(8, 42, 10),bases = c(60, 16)# Create a prototype or vector of length 0
deb_lsd()
```
#### <span id="page-19-1"></span>deb\_tetra *A class for tetrapartite values*

#### Description

Create a vector of class deb\_tetra to integrate values with four units into standardized forms of analysis provided by R.

#### Usage

```
deb_tetra(
 l = double(),s = double(),d = double(),f = double(),bases = c(20, 12, 4))
```
#### Arguments

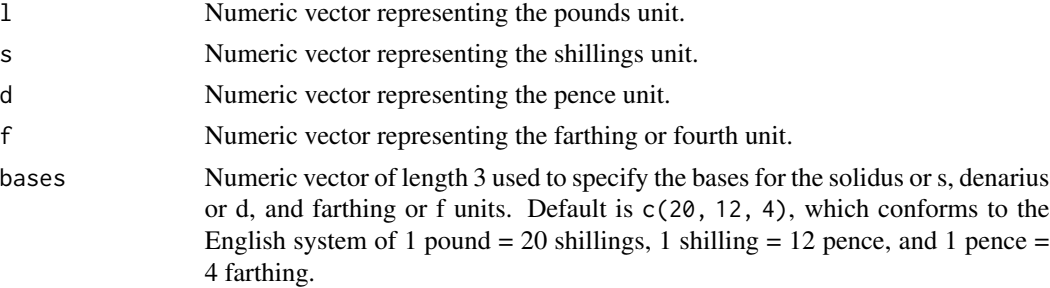

#### Details

The deb\_tetra class extends the concept of the deb\_lsd class to incorporate currencies and other types of values that consist of four units. A variety of currencies and measurements of weights expanded beyond the conventional tripartite system of pounds, shillings, and pence to include a fourth unit. deb\_tetra adds a fourth unit, named f for farthing, to the [l, s, and d units](https://en.wikipedia.org/wiki/\T1\textsterling sd) used by deb\_lsd. The bases attribute of deb\_tetra vectors makes it possible to specify alternative bases for the *solidus*, *denarius*, and farthing units.

The length of l, s, d, and f must either be all equal, or a vector of length 1 can be recycled to the length of the other argument(s). See the [vctrs package](https://vctrs.r-lib.org/articles/type-size.html) for further details on recycling vectors. In

<span id="page-19-0"></span>

#### <span id="page-20-0"></span>list-lsd 21

addition, l, s, d, and f must either all have no values, resulting in a vector of length 0, or all possess numeric vectors.

#### Value

Returns a vector of class deb\_tetra.

#### See Also

The deb\_tetra class works in concert with the deb\_decimal class, which can represent tetrapartite values as decimalized values. See [deb\\_decimal\(\)](#page-14-1). To represent values with tripartite units see [deb\\_lsd\(\)](#page-17-1).

#### Examples

```
deb_tetra(5, 3, 8, 2)
deb_{tetra}(1 = c(10, 8, 5),s = c(6, 13, 8),d = c(8, 4, 10),f = c(2, 3, 1)# Recycle length 1 vector
deb_{tetra}(1 = c(10, 8, 5),s = c(6, 13, 8),
         d = c(8, 4, 10),
         f = 2# Set the bases of the deb_tetra vector
deb_tetra(5, 3, 8, 2, bases = c(60, 16, 8))
deb_{tetra}(1 = c(10, 28, 5),s = c(6, 33, 13),
         d = c(8, 12, 10),f = c(5, 3, 6),
         bases = c(60, 16, 8)# Create a prototype or vector of length 0
```

```
deb_tetra()
```
list-lsd *Cast* deb\_lsd *or* deb\_tetra *to a list of values*

#### Description

Cast a deb\_lsd or deb\_tetra vector to a list of numeric vectors either three or four values per list item corresponding to lsd or tetra values.

#### Usage

```
deb_as_list(x, ...)
## Default S3 method:
deb_as_list(x, \ldots)## S3 method for class 'deb_lsd'
deb_as_list(x, ...)
## S3 method for class 'deb_tetra'
deb_as_list(x, ...)
```
#### Arguments

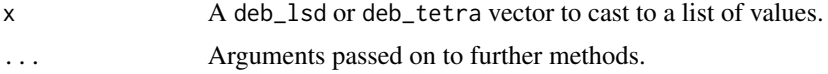

#### Details

deb\_as\_list() turns a deb\_lsd or deb\_tetra vector into a list of numeric vectors of length 3 or 4. It is the inverse of deb\_as\_lsd() and deb\_as\_tetra(). Compare to as.list(), which creates a list of deb\_lsd or deb\_tetra vectors or unclass(), which creates a list of length 3 or 4 with numeric vectors corresponding to the units.

#### Value

A list of numeric vectors of length 3 or 4, corresponding to lsd or tetra values.

#### See Also

[deb\\_as\\_lsd\(\)](#page-5-1) and [deb\\_as\\_tetra\(\)](#page-7-1) for the inverse of deb\_as\_list().

```
# deb_lsd vector
x \le - deb_lsd(1 = 0:3, s = 4:7, d = 8:11)
deb_as_list(x)
# deb_tetra vector
y \le - deb_tetra(1 = 0:3, s = 4:7, d = 8:11, f = 1:4)
deb_as_list(y)
# This is the inverse of `deb_as_lsd()` of a list of lsd values
z \leftarrow deb_as_list(x)
identical(x, deb_as_lsd(z))
```
<span id="page-21-0"></span>

<span id="page-22-0"></span>

#### <span id="page-22-1"></span>Description

- deb\_gather\_lsd() creates a deb\_lsd column from separate variables representing pounds, shillings, and pence values.
- deb\_spread\_lsd() creates separate variables for pounds, shillings, and pence from a deb\_lsd column.

#### Usage

```
deb_gather_lsd(
 df,
 1 = 1,s = s,
 d = d,
 bases = c(20, 12),
 lsd_col = lsd,replace = FALSE
)
```
 $deb\_spread\_lsd(df, lsd = lsd, l_col = 1, s_col = s, d_col = d, replace = FALSE)$ 

#### Arguments

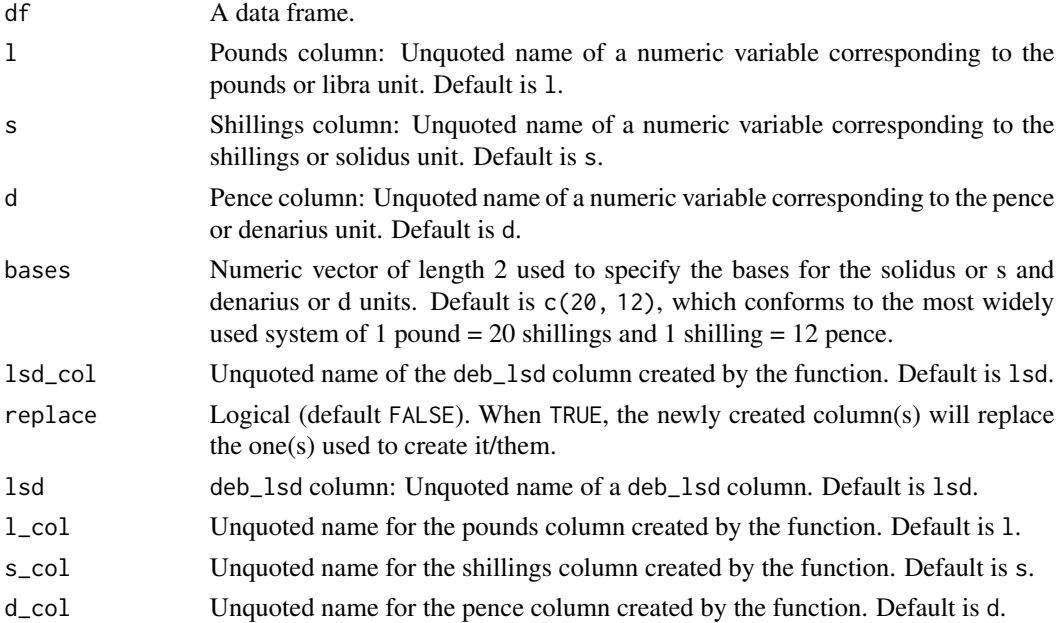

#### <span id="page-23-0"></span>Details

When transcribing historical accounting data by hand, entering the pounds, shillings, and pence values (lsd) into separate columns is probably the easiest and least error prone method. The deb\_gather\_() and deb\_spread\_() set of functions provide helpers to go back and forth between this mode of data entry and the use of deb\_lsd and deb\_tetra vectors within data frames in R. deb\_gather\_lsd() creates a deb\_lsd column from l, s, and d columns representing the three units of this type of value. deb\_spread\_lsd() does the opposite. It takes a deb\_lsd column and spreads it into three separate pounds, shillings, and pence columns.

Values for column names (lsd\_col, l\_col, s\_col, and d\_col) must be valid column names. They can be quoted or unquoted, but they cannot be vectors or bare numbers. This follows the rules of [dplyr::rename\(\)](#page-0-0).

#### Value

A data frame with a new deb\_lsd column for deb\_gather\_lsd() or new pounds, shillings, and pence columns for deb\_spread\_lsd().

#### See Also

[deb\\_gather\\_tetra\(\)](#page-27-1) and [deb\\_spread\\_tetra\(\)](#page-27-1) provide the same functionality for the less common tetrapartite values of pounds, shillings, pence, and farthings.

```
libra < -c(3, 5, 6, 2)solidus <- c(10, 18, 11, 16)
denarius <- c(9, 11, 10, 5)
# data frame with separate l, s, and d variables and default names
x \le - data.frame(accounts = c(1, 2, 3, 4),
                l = libra,
                s = solidus,
                d = denarius)
# data frame with deb_lsd variable and default names
y \le - data.frame(accounts = c(1, 2, 3, 4),
                lsd = deb_lsd(l = libra,s = solidus,
                              d = denarius))
# Gather l, s, and d variables into deb_lsd column
deb_gather_lsd(x, l = l, s = s, d = d)
# Spread deb_lsd column into separate l, s, and d columns
deb_spread_lsd(y, lsd = lsd)# Replace original columns with replace = TRUE
deb_gather_lsd(x, replace = TRUE)
deb_spread_lsd(y, replace = TRUE)
```
#### <span id="page-24-0"></span>mathematics 25

```
# Choose non-default column names
deb_gather_lsd(x, lsd_col = data, replace = TRUE)deb_spread_lsd(y,
               l_{col} = libra,s_col = solidus,
               d_col = denarius,
               replace = TRUE)
# The two functions are opposites
z <- x %>%
 deb_gather_lsd(replace = TRUE) %>%
 deb_spread_lsd(replace = TRUE)
all.equal(x, z)
```
mathematics *Math group with* deb\_lsd *and* deb\_tetra *vectors*

#### Description

Math and Summary group of functions with deb\_lsd and deb\_tetra vectors. Implemented functions:

- [Summary](#page-0-0) group: sum(), any(), and all().
- [Math](#page-0-0) group: abs(), round(), signif(), ceiling(), floor(), trunc(), cummax(), cummin(), and cumsum().
- Additional generics: mean(), is.nan(), is.finite(), and is.infinite().

All other functions from the groups not currently implemented, including median(), quantile(), and summary().

#### Arguments

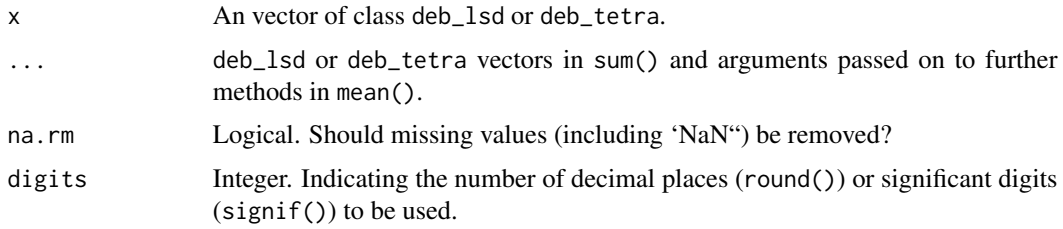

#### Details

sum() and cumsum() return a normalized deb\_lsd or deb\_tetra values.

Round family of functions only affect the denarius (d) unit of a deb\_lsd value and the farthing (f) unit of deb\_tetra value. All values are normalized.

If you need a wider implementation of Math and Summary group functions, use a deb\_decimal vector. However, median(), quantile(), and summary() are also not currently implemented for deb\_decimal vectors. To use these functions cast deb\_lsd, deb\_tetra, and deb\_decimal vectors to numeric.

#### Value

A deb\_lsd or deb\_tetra vector with normalized values.

```
x \leq - deb_lsd(l = c(5, 8, 12),
             s = c(16, 6, 13),
             d = c(6, 11, 0)y \le - deb_tetra(1 = c(5, 8, 12),
               s = c(16, 6, 13),
               d = c(6, 11, 0),
               f = c(3, 2, 3)# All values are normalized with sum and cumsum
sum(x)sum(y)
cumsum(x)
cumsum(y)
mean(x)mean(y)
# Round family on deb_lsd affects the denarius unit
x2 \leq - deb_lsd(5, 12, 5.8365)
y2 <- deb_tetra(5, 12, 8, 4.125)
round(x2)
round(y2)
round(x2, digits = 2)
signif(x2, digits = 2)ceiling(x2)
ceiling(y2)
floor(x2)
floor(y2)
trunc(x2)
trunc(y2)
# The returned values are normalized whether
# they are positive or negative
x3 <- deb_lsd(9, 19, 11.825)
x4 <- deb_lsd(-9, -19, -11.825)
round(x3)
round(x3, digits = 1)
ceiling(x3)
floor(x4)
trunc(x3)
```
#### <span id="page-26-0"></span>normalization 27

trunc(x4)

#### normalization *Normalize tripartite and tetrapartite values*

#### Description

Normalize tripartite and tetrapartite values values to given bases.

#### Usage

```
deb_normalize(x, ...)
## Default S3 method:
deb_normalize(x, ...)
## S3 method for class 'deb_lsd'
deb_normalize(x, ...)
## S3 method for class 'numeric'
deb_normalize(x, bases = c(20, 12), ...)
## S3 method for class 'deb_tetra'
deb_normalize(x, ...)
```
#### Arguments

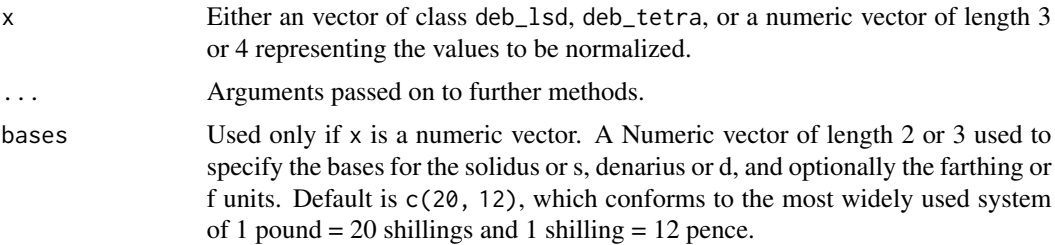

#### Value

Returns a vector of class deb\_lsd with normalized solidus and denarius units or a vector of class deb\_tetra with normalized solidus, denarius, and farthing units.

```
# Normalize a deb_lsd vector
x <- deb_lsd(12, 93, 78)
x_alt \leftarrow deb_lsd(12, 93, 78, bases = c(60, 16))
```

```
deb_normalize(x)
deb_normalize(x_alt)
# Normalize a deb_tetra vector
t <- deb_tetra(12, 83, 78, 42)
t_{all} < - deb_tetra(12, 83, 78, 42, bases = c(60, 16, 8))
deb_normalize(t)
deb_normalize(t_alt)
# Normalize a numeric vector of length 3
deb_normalize(c(12, 93, 78))
deb_normalize(c(12, 93, 78), bases = c(60, 16))
# Normalize a numeric vector of length 4
# Must provide bases of length 3
deb_normalize(c(12, 93, 78, 42), bases = c(20, 12, 4))
deb_normalize(c(12, 93, 78, 42), bases = c(60, 16, 8))
```
tetra-column *Helpers to create and separate a* deb\_tetra *column in a data frame*

#### <span id="page-27-1"></span>Description

- deb\_gather\_tetra() creates a deb\_tetra column from separate variables representing pounds, shillings, pence, and farthing values.
- deb\_spread\_tetra() creates separate variables for pounds, shillings, pence, and farthings from a deb\_tetra column.

```
deb_gather_tetra(
 df,
 1 = 1,
 s = s,
 d = d,
  f = f,
 bases = c(20, 12, 4),
  tetra_col = tetra,
  replace = FALSE
)
deb_spread_tetra(
 df,
  tetra = tetra,
 l_{col} = 1,
  s_{col} = s,
  d_{col} = d,
```
<span id="page-27-0"></span>

#### <span id="page-28-0"></span>tetra-column 29

```
f_{col} = f,
  replace = FALSE
\lambda
```
#### Arguments

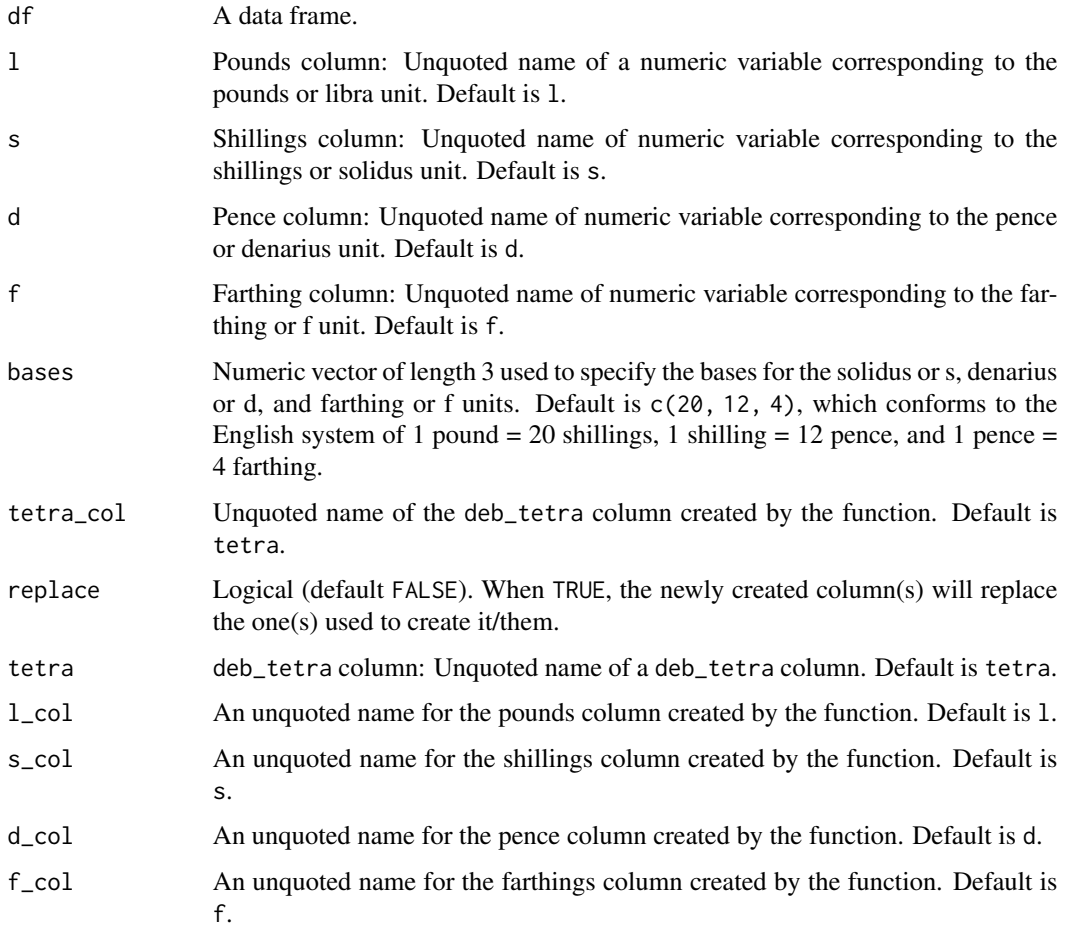

#### Details

When transcribing historical accounting data by hand, entering the pounds, shillings, pence, and optionally farthing values (lsd(f)) into separate columns is probably the easiest and least error prone method. The deb\_gather\_() and deb\_spread\_() set of functions provide helpers to go back and forth between this mode of data entry and the use of deb\_lsd and deb\_tetra vectors within data frames in R. deb\_gather\_tetra() creates a deb\_tetra column from four separate columns representing the four units in this type of value. deb\_spread\_tetra() does the opposite. It takes a deb\_tetra column and spreads it into four separate columns representing the four units.

Values for column names (tetra\_col, l\_col, s\_col, d\_col, and f\_col) must be valid column names. They can be quoted or unquoted, but they cannot be vectors or bare numbers. This follows the rules of dplyr:: rename().

#### <span id="page-29-0"></span>Value

A data frame with a new deb\_tetra column for deb\_gather\_tetra() or new pounds, shillings, pence, and farthing columns for deb\_spread\_tetra().

#### See Also

[deb\\_gather\\_lsd\(\)](#page-22-1) and [deb\\_spread\\_lsd\(\)](#page-22-1) provide the same functionality for the more common tripartite values of pounds, shillings, and pence.

```
libra <- c(3, 5, 6, 2)
solidus <- c(10, 18, 11, 16)
denarius <- c(9, 11, 10, 5)
farthing <-c(2, 3, 1, 0)# data frame with separate l, s, and d variables and default names
x \le - data.frame(accounts = c(1, 2, 3, 4),
                l = libra,s = solidus,
                d = denarius.
                f =farthing)
# data frame with deb_tetra variable and default names
y \le - data.frame(accounts = c(1, 2, 3, 4),
                tetra = deb_tetra(1 = libra,s = solidus,
                                  d = denarius,
                                  f =farthing)# Gather l, s, d, and f variables into a deb_tetra column
deb_gather_tetra(x, 1 = 1, s = s, d = d, f = f)# Spread deb_tetra column into separate l, s, d, and f columns
deb_spread_tetra(y, tetra = tetra)
# Replace original columns with replace = TRUE
deb_gather_tetra(x, replace = TRUE)
deb_spread_tetra(y, replace = TRUE)
# Choose non-default column names
deb_gather_tetra(x, tetra_col = data, replace = TRUE)
deb_spread_tetra(y,
                 l_{col} = libra,s_col = solidus,
                 d_col = denarius,
                 f_col = farthing,
                 replace = TRUE)
# The two functions are opposites
z <- x %>%
```

```
deb_gather_tetra(replace = TRUE) %>%
 deb_spread_tetra(replace = TRUE)
all.equal(x, z)
```
text *Format* deb\_lsd*,* deb\_decimal*, and* deb\_tetra *vectors as text*

#### Description

Flexible way to format deb\_lsd, deb\_decimal, and deb\_tetra vectors for use as labels or text.

```
deb\_text(x, ...)## Default S3 method:
deb\_text(x, ...)## S3 method for class 'deb_lsd'
deb_text(
 x,
 digits = 0,
 currency = "E",l.\text{mark} = "",s.mark = "s."d.mark = "d.",
  sep = " " ,big.mark = ",",decimal.mark = ".",
 suffix = "",...
\mathcal{L}## S3 method for class 'deb_decimal'
deb_text(
 x,
 digits = 0,
 currency = "E",big.mark = ",",decimal.mark = ".",
 suffix = "",...
\mathcal{L}## S3 method for class 'deb_tetra'
deb_text(
```

```
x,
 digits = 0,
  currency = "E",
 l.\text{mark} = "",s.mark = "s."d.maxk = "d."f.mark = "f.",
 sep = " " ,big.mark = ",",decimal.mark = ".".suffix = '''',
  ...
)
```
#### Arguments

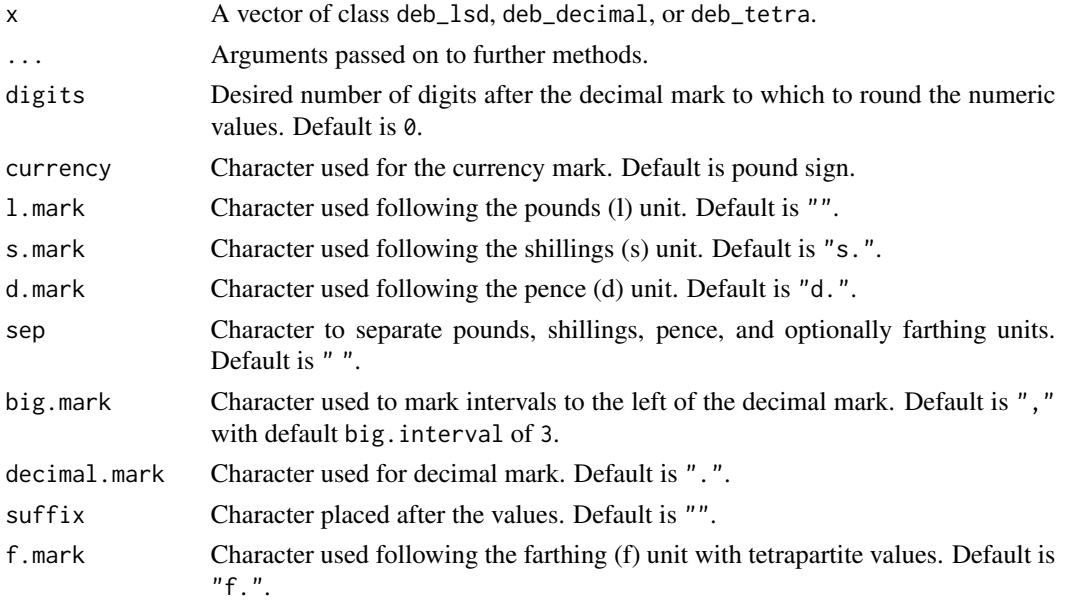

#### Details

deb\_text is similar to as.character() in that both return a character vector of the values of deb\_lsd, deb\_decimal, and deb\_tetra vectors. However, as.character() uses the normal printing method for these vectors. deb\_text() provides a convenient way to nicely format deb\_lsd, deb\_decimal, and deb\_tetra vectors for use as text or labels with options for customization.

deb\_text() uses formatC() to format the numeric values of x. Numbers are printed in nonscientific format and trailing zeros are dropped.

All character vector arguments should be length 1.

#### Value

A Character vector of formatted values.

#### <span id="page-32-0"></span>transactions 33

#### See Also

[formatC\(\)](#page-0-0) for further options passed to  $\dots$ 

#### Examples

```
1sd < - deb\_lsd(1 = c(10000, 0, -10000),s = c(8, 0, -8),
               d = c(5.8252, 0, -5.8252))dec <- deb_decimal(c(10000.8252, 0, -10000.8252))
tetra <- deb_tetra(l = c(10000, 0, -10000),
                  s = c(8, 0, -8),d = c(5, 0, -5),
                   f = c(2.8252, 0, -2.8252))deb_text(lsd)
deb_text(dec)
deb_text(tetra)
# Compact format for deb_lsd with suffix to distinguish currency
deb_text(lsd, s.mark = ", d.mark = ",
         sep = ".", suffix = " Flemish")# Control the number of digits
deb_text(lsd, digits = 3)
deb_text(dec, digits = 3)
deb_text(tetra, digits = 3)
# Change big mark and decimal mark
deb_text(lsd, digits = 4, big.mark = ".", decimal.mark = ",")
deb_text(dec, digits = 4, big.mark = ".", decimal.mark = ",")
deb_text(tetra, digits = 4, big.mark = ".", decimal.mark = ",")
```
transactions *Analysis of double-entry bookkeeping*

#### **Description**

Family of seven related functions to analyze transactions data frames that have credit, debit, and tetrapartite (lsd) or tetrapartite (lsdf) columns, mimicking an account book.

- deb\_account() credit, debit, and current value of a single account.
- deb\_account\_summary() credit, debit, and current value of all accounts.
- deb\_credit() total credit of each account.
- deb\_debit() total debit of each account.
- deb\_current() current value of each account (credit debit).
- deb\_open() current value of each account that has a positive or negative value.
- deb\_balance() positive and negative value remaining in a transactions data frame.

#### Usage

```
deb_account(
 df,
  account_id,
 credit = credit,
 debit = debit,lsd = lsd,na.rm = FALSE
)
deb_account_summary(
 df,
 \text{credit} = \text{credit},debit = debit,lsd = lsd,na.rm = FALSE
)
deb_credit(df, credit = credit, debit = debit, lsd = lsd, na.rm = FALSE)
deb_debit(df, credit = credit, debit = debit, lsd = lsd, na.rm = FALSE)
deb_current(df, credit = credit, debit = debit, lsd = lsd, na.rm = FALSE)
deb_open(df, credit = credit, debit = debit, lsd = lsd, na.rm = FALSE)
deb_balance(df, credit = credit, debit = debit, lsd = lsd, na.rm = FALSE)
```
#### Arguments

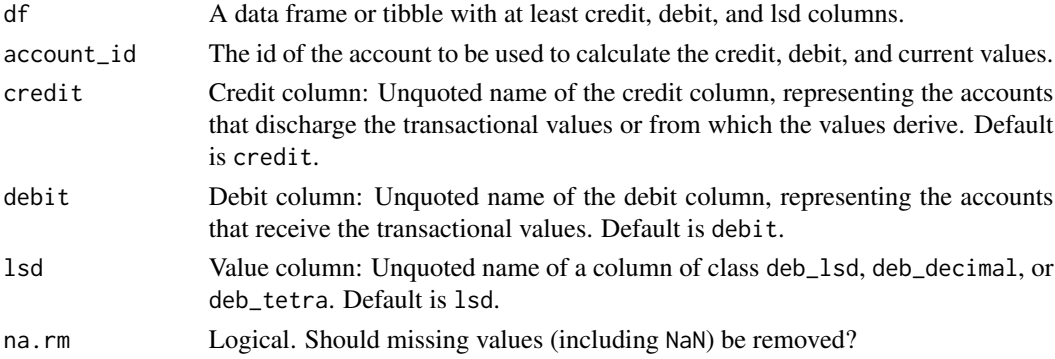

#### Value

Transaction functions return a data frame or tibble with columns for the accounts in df and credit, debit, and/or current values in the same type and bases as lsd:

• deb\_account(): a data frame with three rows showing the credit, debit, and current value of the given account.

#### transactions 35

- deb\_account\_summary() a data frame with one row for each account in df and credit, debit, and current value columns.
- deb\_credit(): a data frame with one row for each account with the total credit of the accounts.
- deb\_debit(): a data frame with one row for each account with the total debit of the accounts.
- deb\_current(): a data frame with one row for each account with the current value of the accounts.
- deb\_open(): a data frame with one row for each account whose current value is not 0. If all accounts are equal to zero, a data frame with zero rows will be returned.
- deb\_balance(): a data frame with two rows showing the credit and debit remaining in df.

#### Transactions data frames:

Transactions data frames have the structure of an account book. They should have a similar arrangement to dafforne\_transactions. Each row is a transaction in the book. credit and debit columns contain the account ids associated with discharging account (credit) and the receiving account (debit). The lsd column represents the tripartite or tetrapartite value of each transaction. Like dafforne\_transactions, transactions data frames can have additional columns with attributes for each transaction such as id or date among others.

```
# Examples use dafforne_transactions data,
# which have default column names.
# See dafforne accounts for account names.
# Credit, debit, and current value of cash account
deb_account(dafforne_transactions, account_id = 1,
            credit = credit, debt = debt,lsd = lsd)# Credit, debit, and current value of profit and loss account
deb_account(dafforne_transactions, account_id = 23)
# Summary of all accounts in Dafforne's ledger
deb_account_summary(dafforne_transactions)
# Credit of accounts in Dafforne's ledger
deb_credit(dafforne_transactions)
# Debit of accounts in Dafforne's ledger
deb_debit(dafforne_transactions)
# Current value of accounts in Dafforne's ledger
current <- deb_current(dafforne_transactions)
current
# Current value of open account in Dafforne's ledger
open <- deb_open(dafforne_transactions)
open
```

```
# Compare the amount of rows in returned values of
# deb_current() vs deb_open()
nrow(current)
nrow(open)
# Credit and debit remaining on Dafforne's ledger
deb_balance(dafforne_transactions)
```
vec\_math.deb\_lsd *Error message for unimplemented mathematics functions*

#### Description

Error message for unimplemented mathematics functions

#### Usage

```
## S3 method for class 'deb_lsd'
vec_math(.fn, .x, ...)
```
#### Arguments

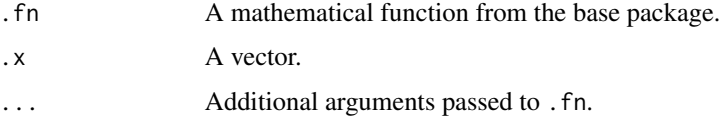

#### Value

A deb\_lsd vector.

vec\_math.deb\_tetra *Error message for unimplemented mathematics functions*

#### Description

Error message for unimplemented mathematics functions

```
## S3 method for class 'deb_tetra'
vec_math(.fn, .x, ...)
```
<span id="page-35-0"></span>

### Arguments

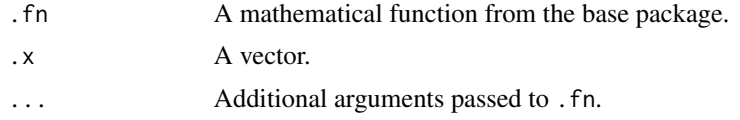

### Value

A deb\_tetra vector.

# <span id="page-37-0"></span>Index

∗ datasets dafforne\_accounts, [12](#page-11-0) dafforne\_transactions, [13](#page-12-0) arithmetic, [2](#page-1-0) cast-decimal, [4](#page-3-0) cast-lsd, [6](#page-5-0) cast-tetra, [8](#page-7-0) comparison, [10](#page-9-0) convert-bases, [11](#page-10-0) dafforne\_accounts, [12](#page-11-0) dafforne\_transactions, [13](#page-12-0) deb\_account *(*transactions*)*, [33](#page-32-0) deb\_account\_summary *(*transactions*)*, [33](#page-32-0) deb\_as\_decimal *(*cast-decimal*)*, [4](#page-3-0) deb\_as\_decimal(), *[7](#page-6-0)*, *[9](#page-8-0)* deb\_as\_list *(*list-lsd*)*, [21](#page-20-0) deb\_as\_lsd *(*cast-lsd*)*, [6](#page-5-0) deb\_as\_lsd(), *[5](#page-4-0)*, *[9](#page-8-0)*, *[22](#page-21-0)* deb\_as\_tetra *(*cast-tetra*)*, [8](#page-7-0) deb\_as\_tetra(), *[5](#page-4-0)*, *[7](#page-6-0)*, *[22](#page-21-0)* deb\_balance *(*transactions*)*, [33](#page-32-0) deb\_convert\_bases *(*convert-bases*)*, [11](#page-10-0) deb\_convert\_unit, [14](#page-13-0) deb\_credit *(*transactions*)*, [33](#page-32-0) deb\_current *(*transactions*)*, [33](#page-32-0)

deb\_debit *(*transactions*)*, [33](#page-32-0)

deb\_gather\_lsd *(*lsd-column*)*, [23](#page-22-0)

deb\_gather\_tetra *(*tetra-column*)*, [28](#page-27-0)

deb\_decimal, [15](#page-14-0) deb\_decimal(), *[19](#page-18-0)*, *[21](#page-20-0)*

deb\_gather\_lsd(), *[30](#page-29-0)*

deb\_lsd(), *[7](#page-6-0)*, *[16](#page-15-0)*, *[21](#page-20-0)*

deb\_gather\_tetra(), *[24](#page-23-0)* deb\_is\_decimal, [17](#page-16-0) deb\_is\_lsd, [17](#page-16-0) deb\_is\_tetra, [18](#page-17-0) deb\_lsd, [18](#page-17-0)

deb\_normalize *(*normalization*)*, [27](#page-26-0) deb\_open *(*transactions*)*, [33](#page-32-0) deb\_spread\_lsd *(*lsd-column*)*, [23](#page-22-0) deb\_spread\_lsd(), *[30](#page-29-0)* deb\_spread\_tetra *(*tetra-column*)*, [28](#page-27-0) deb\_spread\_tetra(), *[24](#page-23-0)* deb\_tetra, [20](#page-19-0) deb\_tetra(), *[9](#page-8-0)*, *[16](#page-15-0)*, *[19](#page-18-0)* deb\_text *(*text*)*, [31](#page-30-0) dplyr::rename(), *[24](#page-23-0)*, *[29](#page-28-0)* formatC(), *[33](#page-32-0)* list-lsd, [21](#page-20-0) lsd-column, [23](#page-22-0) Math, *[25](#page-24-0)* mathematics, [25](#page-24-0) normalization, [27](#page-26-0) Summary, *[25](#page-24-0)* tetra-column, [28](#page-27-0) text, [31](#page-30-0) transactions, [33](#page-32-0) vec\_arith.deb\_decimal *(*arithmetic*)*, [2](#page-1-0) vec\_arith.deb\_lsd *(*arithmetic*)*, [2](#page-1-0) vec\_arith.deb\_tetra *(*arithmetic*)*, [2](#page-1-0) vec\_arith.numeric.deb\_decimal *(*arithmetic*)*, [2](#page-1-0) vec\_arith.numeric.deb\_lsd *(*arithmetic*)*,  $\mathcal{D}$ vec\_arith.numeric.deb\_tetra *(*arithmetic*)*, [2](#page-1-0) vec\_math.deb\_lsd, [36](#page-35-0) vec\_math.deb\_tetra, [36](#page-35-0) vec\_proxy\_compare.deb\_lsd *(*comparison*)*, [10](#page-9-0)

#### INDEX  $39$

vec\_proxy\_compare.deb\_tetra *(*comparison*)*, [10](#page-9-0) vec\_proxy\_equal.deb\_lsd *(*comparison *)* , [10](#page-9-0) vec\_proxy\_equal.deb\_tetra *(*comparison *)* , [10](#page-9-0)